### Enseigner la géométrie avec des outils numériques

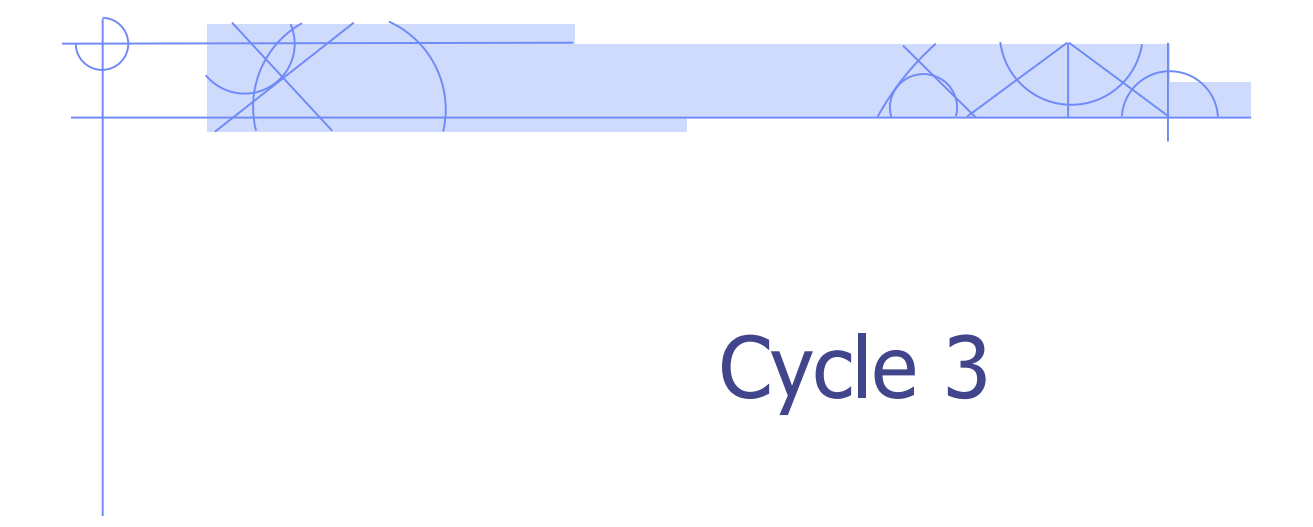

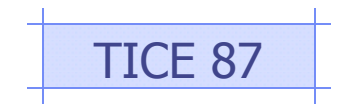

### Les fondamentaux : vidéos

observer triangle écrire<br>tracer mots dire<br>représenter univers compter<br>fractions comprendre<br>lire nombres<br>outils rechercher liberté

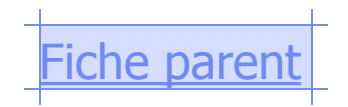

che parent and [Fiche enseignant](C:/Users/dubost-m/Documents/Animations pédagogiques/14 Géométrie en cycle 3/Fondamentaux_FE228.pdf) and all canopé

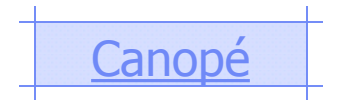

 $C$  $A$  $N$  $O$  $P$  $E$ 

#### **Logiciel Cap Maths cycle 3**

- Des activités pour travailler :
- la numération décimale
- les fractions et les nombres décimaux
- le calcul, en particulier le calcul mental
- la proportionnalité
- la géométrie
- la mesure

Un tableau de bord permet de suivre les travaux des élèves

Un livret d'accompagnement [présente chaque activité, niveau](C:/Users/dubost-m/Desktop/Clé tice/1 CLE TICE/5 Mathématiques/Cap maths Cycle 3/LIVRET_capmaths CE2_CM1_CM2.pdf) par niveau.

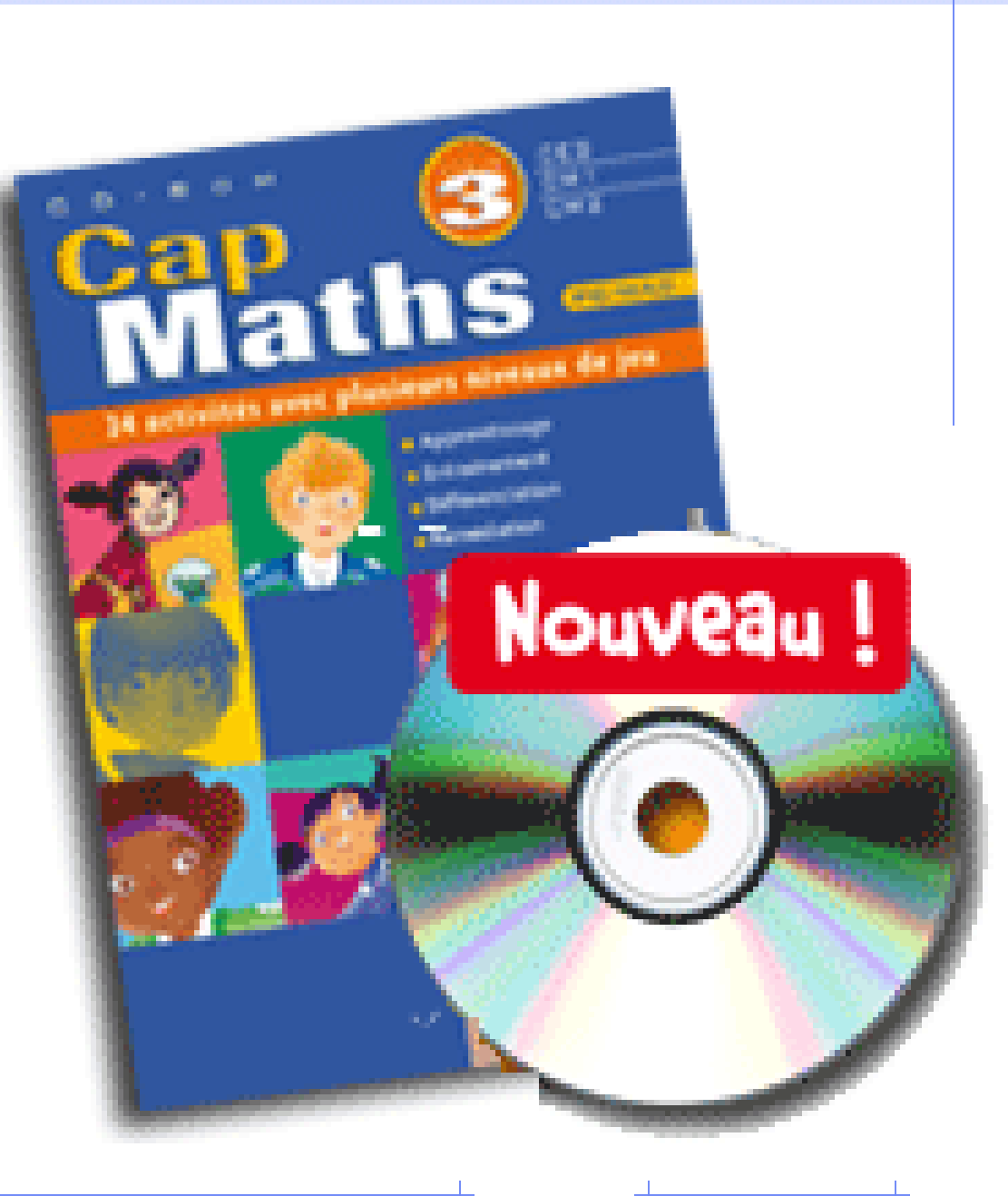

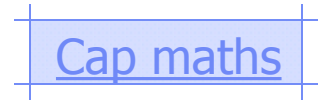

[Cap maths](http://www.capmaths-hatier.com/) **[Lancer le logiciel](C:/Users/dubost-m/Desktop/LOGICIELS/Hatier360.lnk)** 

### Instruments géométriques

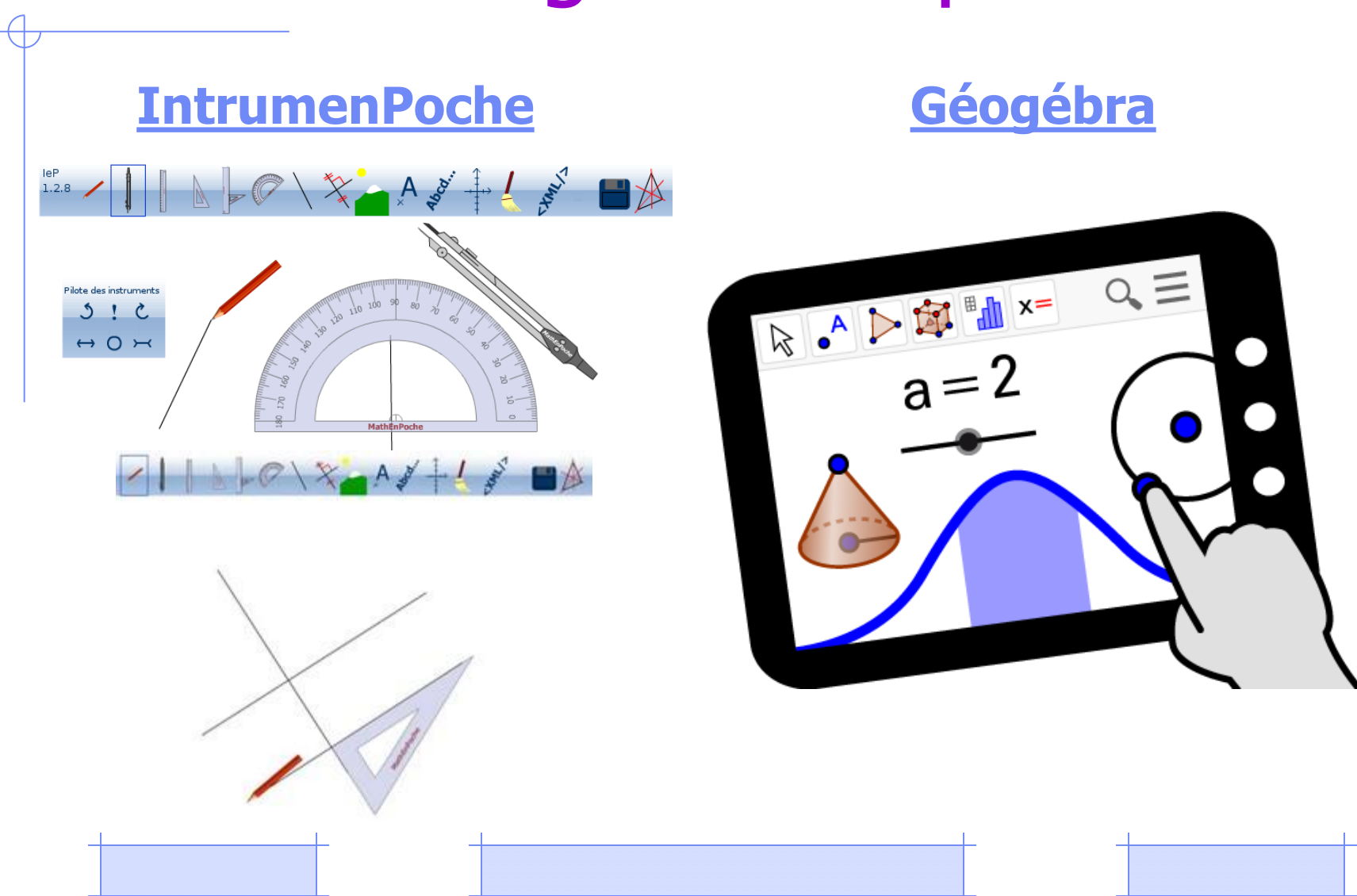

# **Avec Active Inspire**

- **[Polygones](C:/Users/dubost-m/Documents/Animations pédagogiques/14 Géométrie en cycle 3/Séquences Active/geometrie_polygones.flipchart)**
- **[Symétrie](C:/Users/dubost-m/Documents/Animations pédagogiques/14 Géométrie en cycle 3/Séquences Active/geometrie_symetrie.flipchart)**
- **[Tangram](C:/Users/dubost-m/Documents/Animations pédagogiques/14 Géométrie en cycle 3/Séquences Active/geometrie_tangram.flipchart)**
- [Aires 1](C:/Users/dubost-m/Documents/Animations pédagogiques/14 Géométrie en cycle 3/Séquences Active/maths_aires_1.flipchart)
- [Aires 2](C:/Users/dubost-m/Documents/Animations pédagogiques/14 Géométrie en cycle 3/Séquences Active/maths_aires_2.flipchart)
- [Aires 3](C:/Users/dubost-m/Documents/Animations pédagogiques/14 Géométrie en cycle 3/Séquences Active/maths_aires_3.flipchart)
- [Aires encadrement](C:/Users/dubost-m/Documents/Animations pédagogiques/14 Géométrie en cycle 3/Séquences Active/maths_aires_encadrement.flipchart)

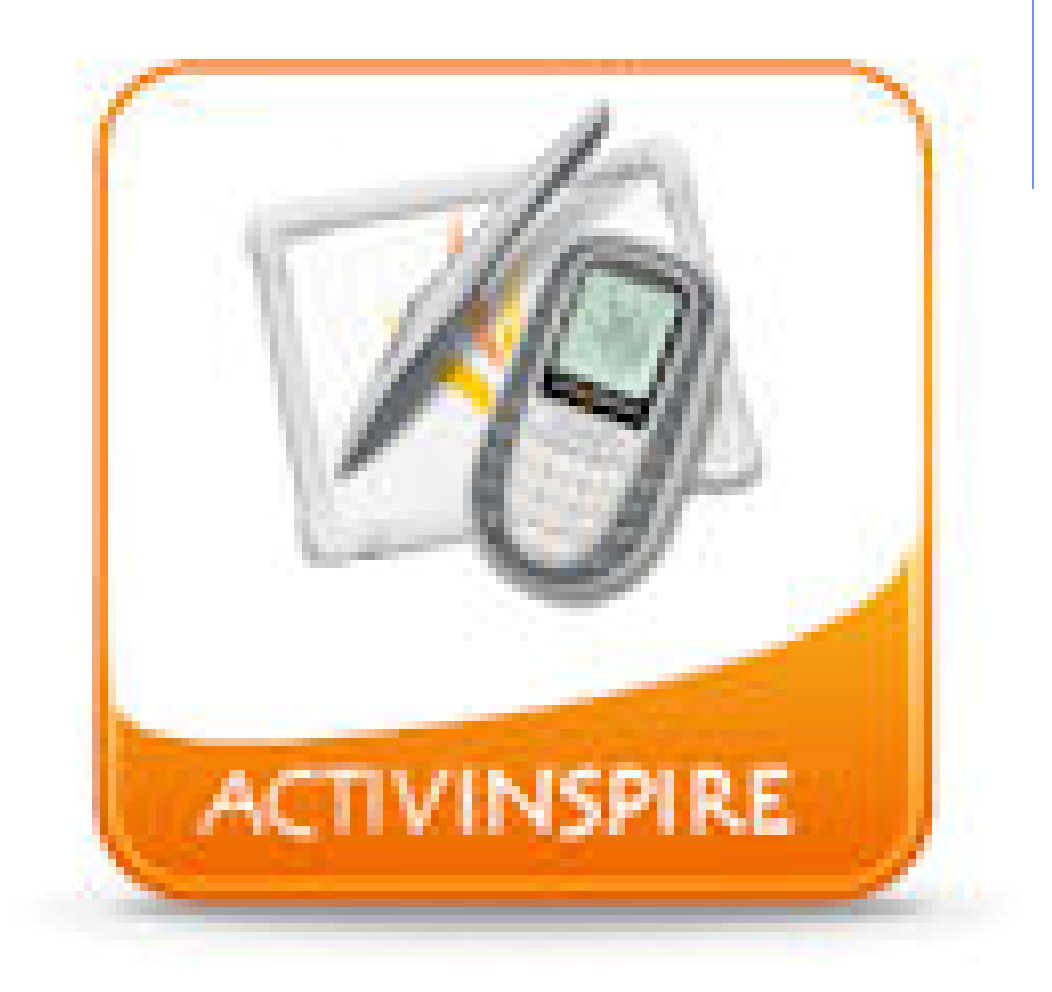

## Virtual Manipulatives

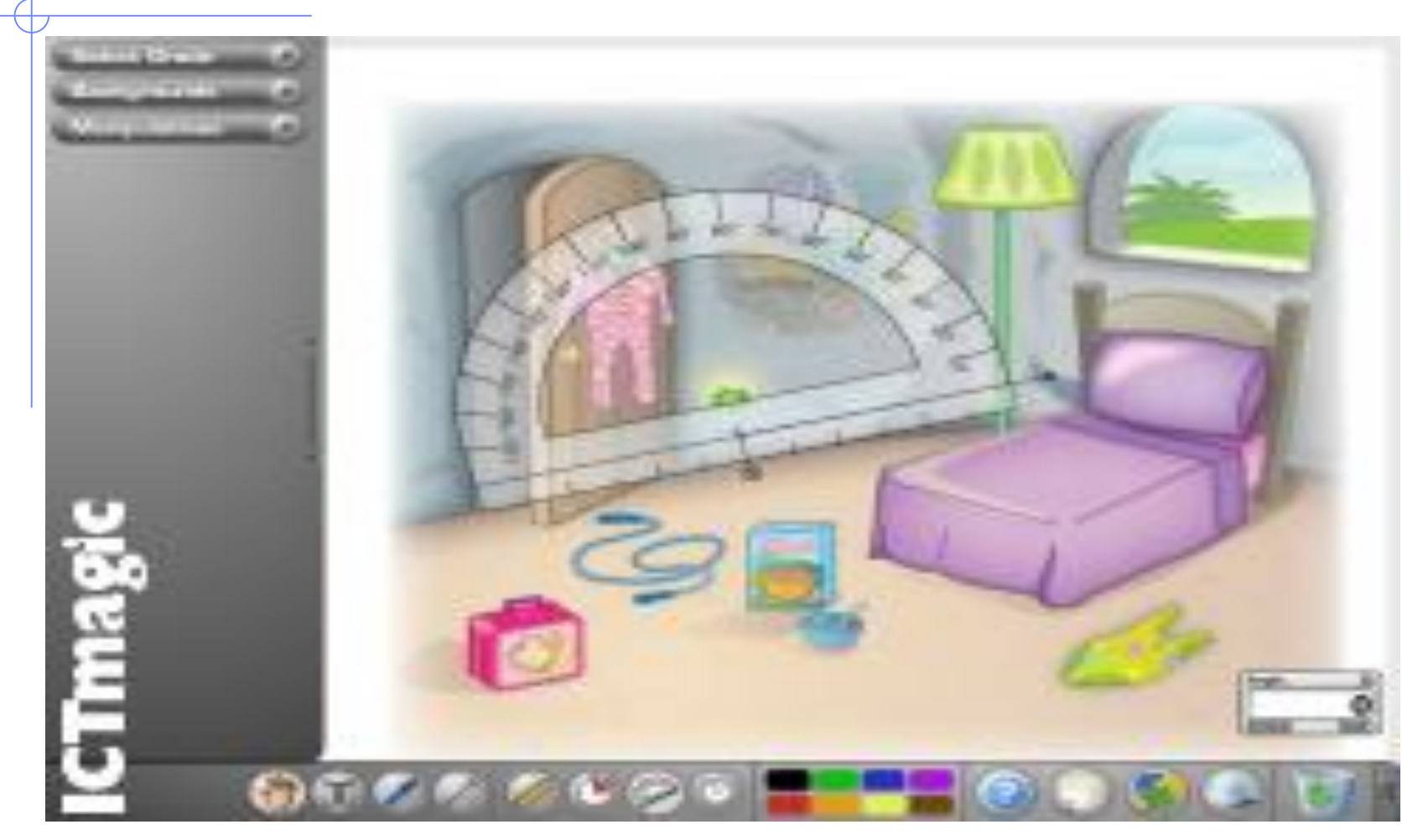

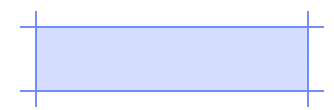

[Virtual manipulative](http://www.glencoe.com/sites/common_assets/mathematics/ebook_assets/vmf/VMF-Interface.html)

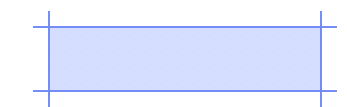

# i3LEARNHUB

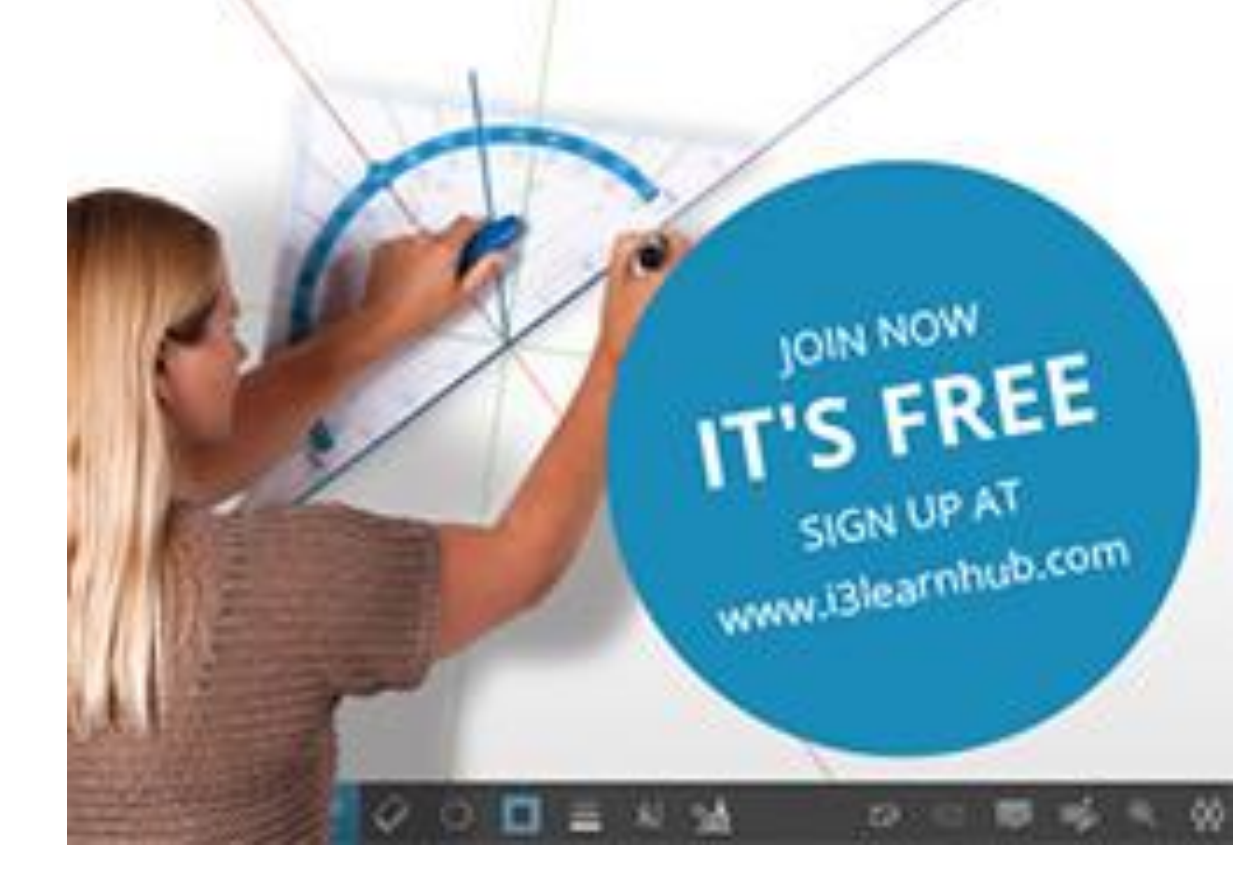

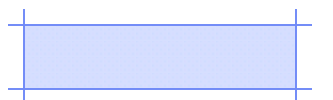

[i3LEARNHUB](http://app.i3learnhub.com/)

#### **Les Cahier Sésamaths**

Pour passer en mode professeur (compléments supplémentaires, corrections, ...), vous devez VOUS connecter avec VOS Identifiants Sesaprof.

Accéder au manuel

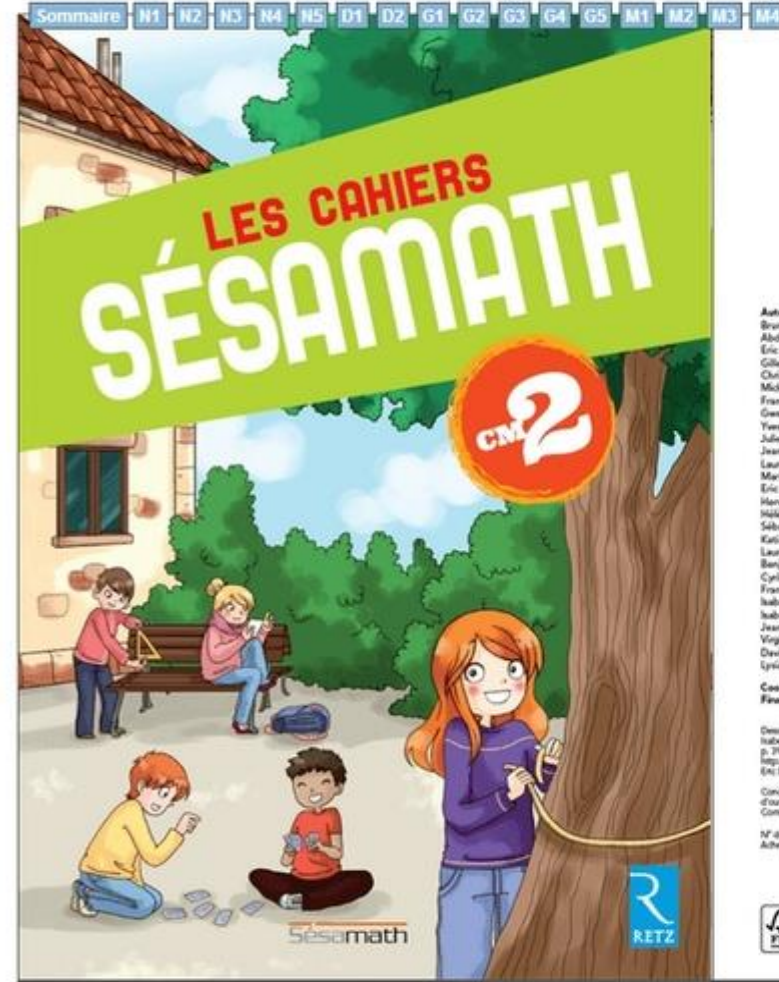

#### **LES CAHIERS** Sésamath lateurs et relecteurs Anno Barnad académie de Lyon<br>Abdelkader Belgherhi académie de Montpelier<br>Eric Barné académie de Beserçon Gilles Bougon académia de Grenoble<br>Christelle Bretin académie de Dijon Mickaël Chevvin académie de Nantes Françoise Chomat académie de Marseille Jennaelle Chiment a cadémie de Renner Yves Combe académie de Montpeller **Man Colonna and John de Oliver** Jean-François Drouin académie de Nancy-Metz Laurent Duc académie de Nantes Marie-Claude Dugni académie de Nice Eric Fouguesy academie d'Orléans-Tours March Gallies aradiania da Straubount Hélèse Gringszagadémie de Versalles<br>Sébastien Hache académie de Lille Katia Hische académie de Lilie **Ruthzions des pages d'overture**<br>de chapitre : Cyrielle **Leurent Hennequert académie de Life** Banjamin Hermon académia de Caen<br>Cyrilla Largillar académia de Grétel ançois Lecepertier académie de Rou **Automotive Charles are district also Margazines** Isabella Penny académia de Rennes Jean-Yves Piccin académie de Nancy-Met.<br>Virginie Poirier académie de Créteil David Roucoul académia de Caen Gene Walcock academic de Roima rdination du projet : Sébustien Hache inalisation, mise en page : Katia Hache Denmurgs 30: Cyrilla Largillurgs 36:<br>Inabelle Party : p. 30: http://open.clipact.org :<br>p. 37: Elits Black4: pp. 42: http://open.clipact.org<br>Interactionst.org/Photos : p. 39:<br>Enc Blank : p. 67 : Wilepedia Conception graphique et réalisation des pages<br>d'ouverture de chapitre : MediaCarbacana<br>Correction : Cérard Taxa M" de propri : 101/12703 - Dépôt Mgal : pavital 2013<br>Adhevé d'imprimer en pavital 2013 sur les presses de Grafica Venetia en Italie **RETZ**  $\begin{array}{c} 1003 \\ -2003 \\ 18000000 \end{array}$ Ő www.editions.com<br>7 Inc. or Abd Komb Sesamath **Figuri Ave**

Accueil Page 1

#### **DVD Tous au tableau !**

100 parcours pédagogiques dans les différents domaines des programmes du cycle 3.

#### En géométrie :

- Vocabulaire de géométrie
- **Les polygones**
- **Le parallélogramme**
- Le rectangle, le carré, le losange
- **Les triangles**
- **Le cercle**
- Le périmètre et l'aire

#### Mesures et grandeurs :

Les mesures de longueurs

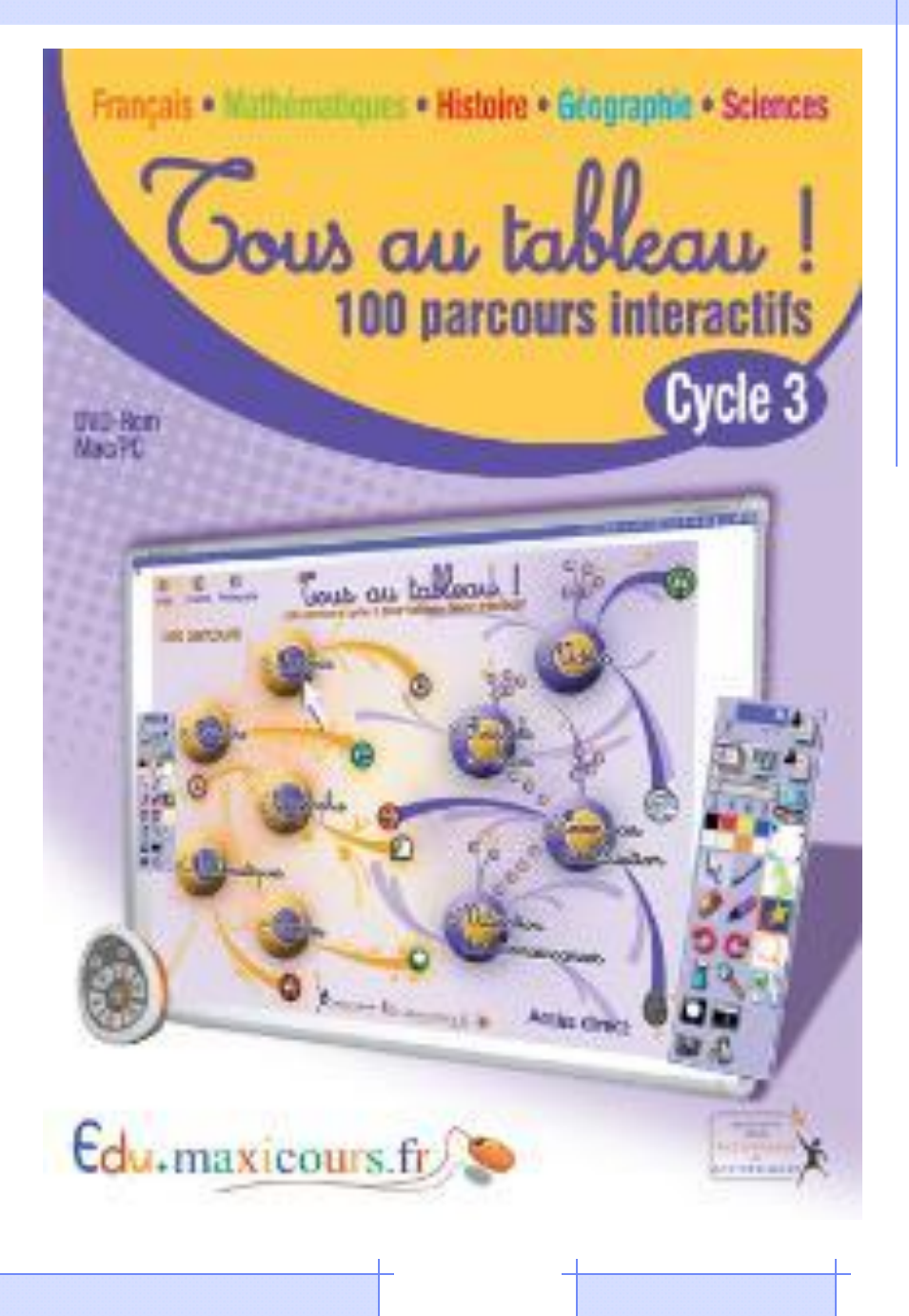

### mickael.dubost@ac-llimoges.fr